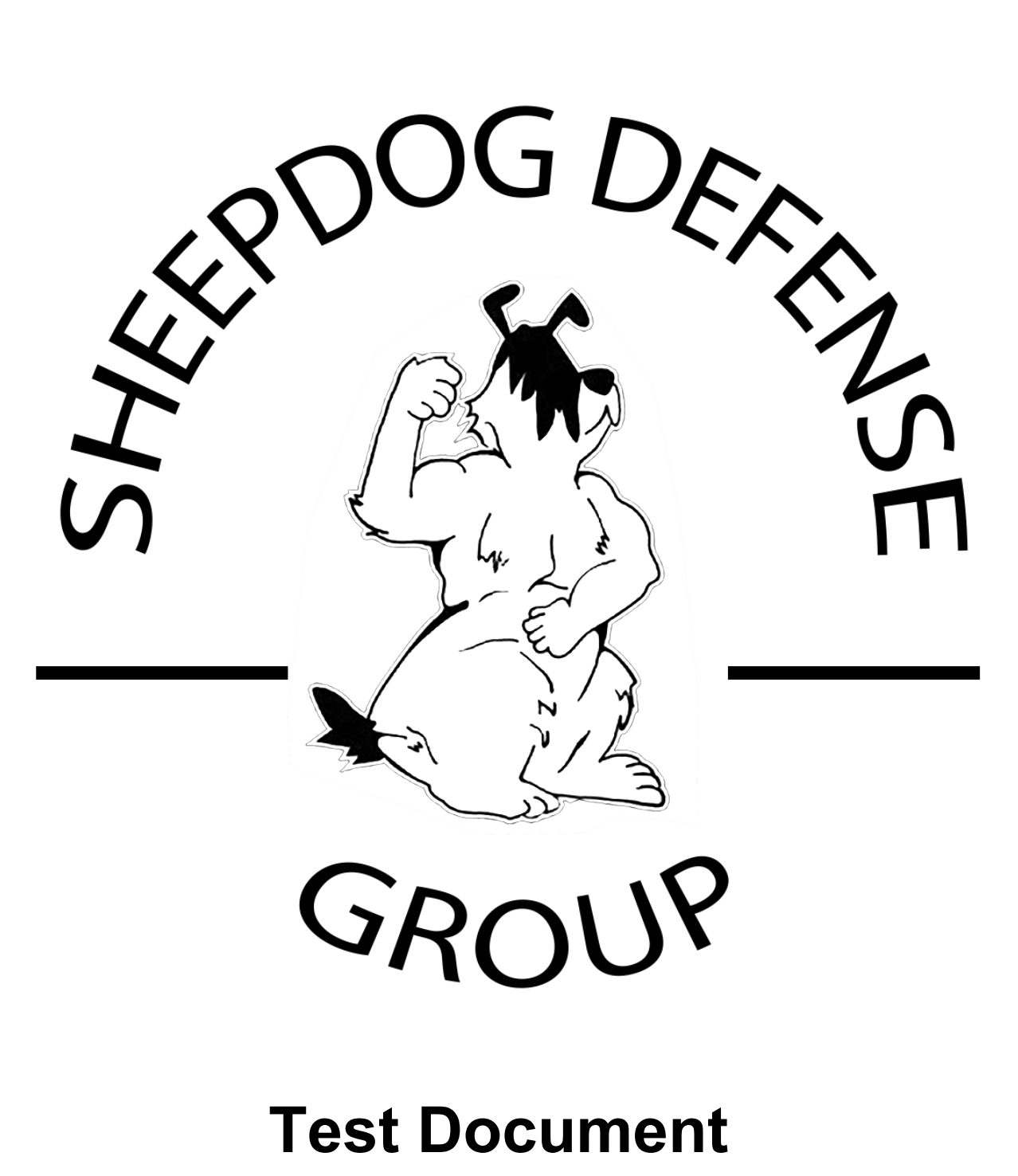

Ver 1.0

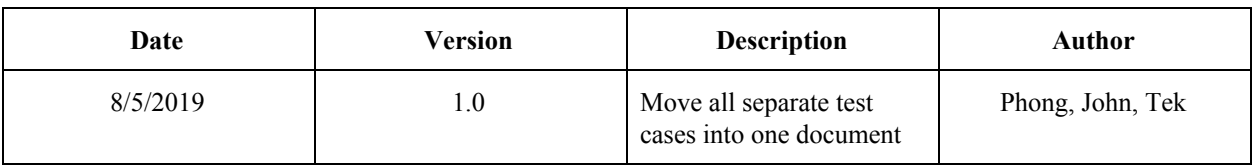

# **Revision History**

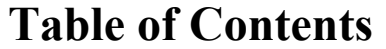

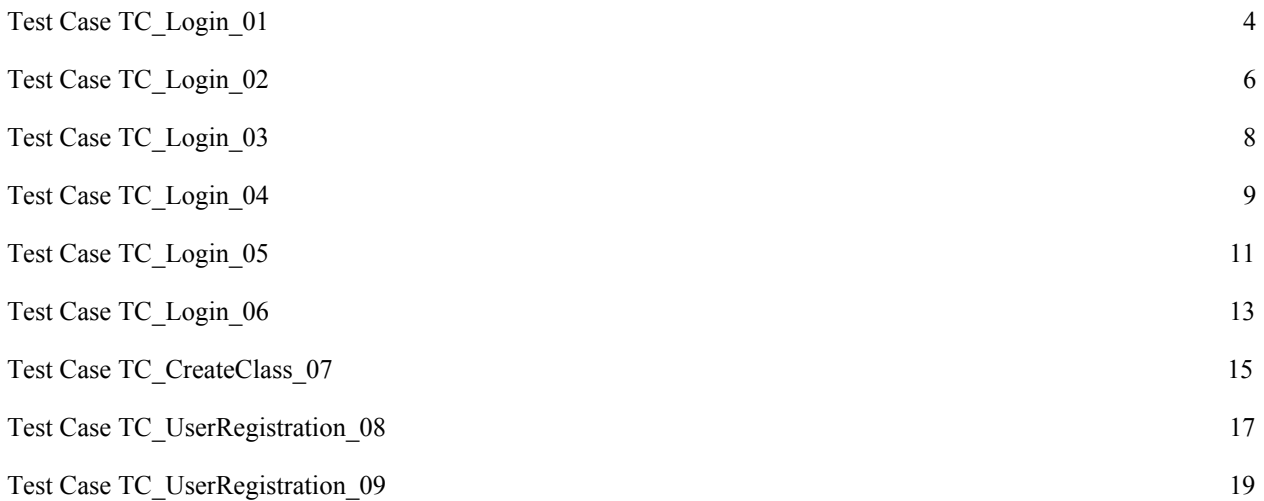

<span id="page-3-0"></span>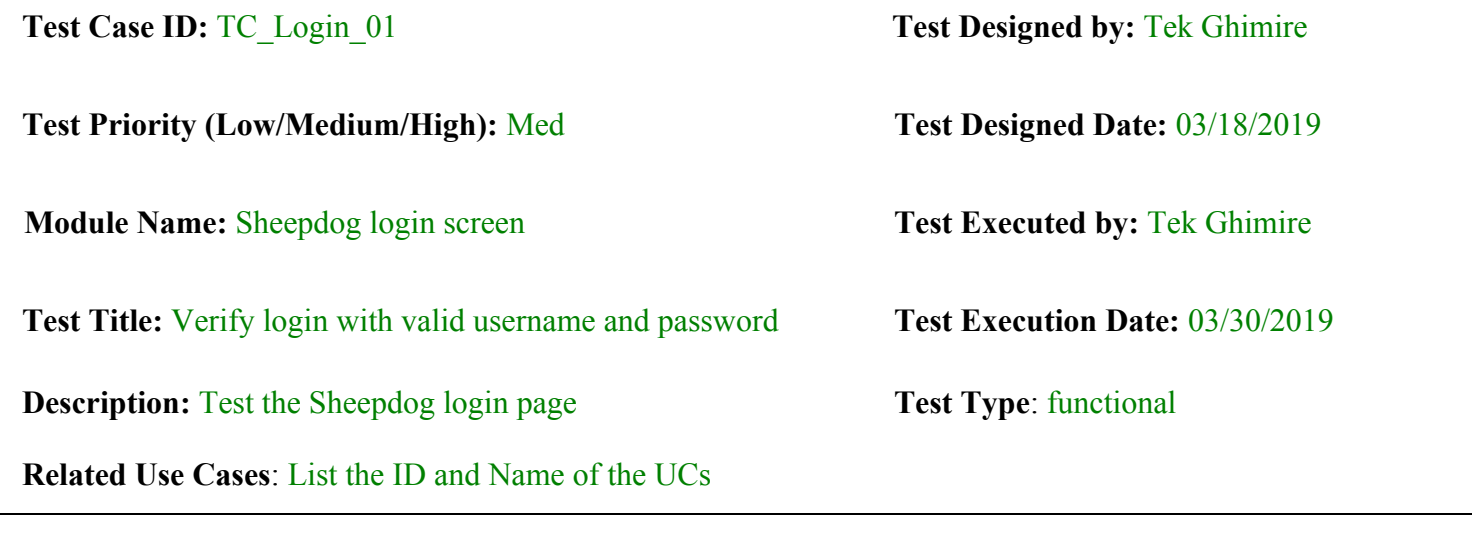

**Pre-conditions:** User has valid username and password (To list out all the data that is needed to initiate this TC)

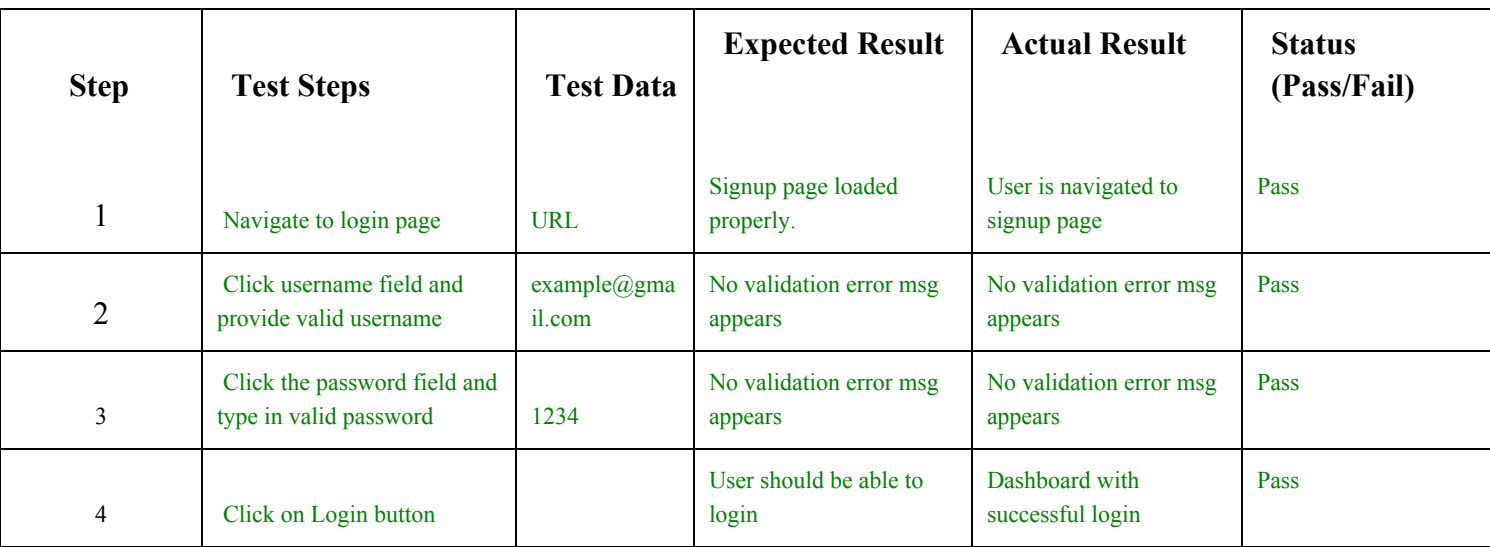

### **Post-conditions:**

User is validated with database and successfully login to account. The account session details are logged in database.

<span id="page-5-0"></span>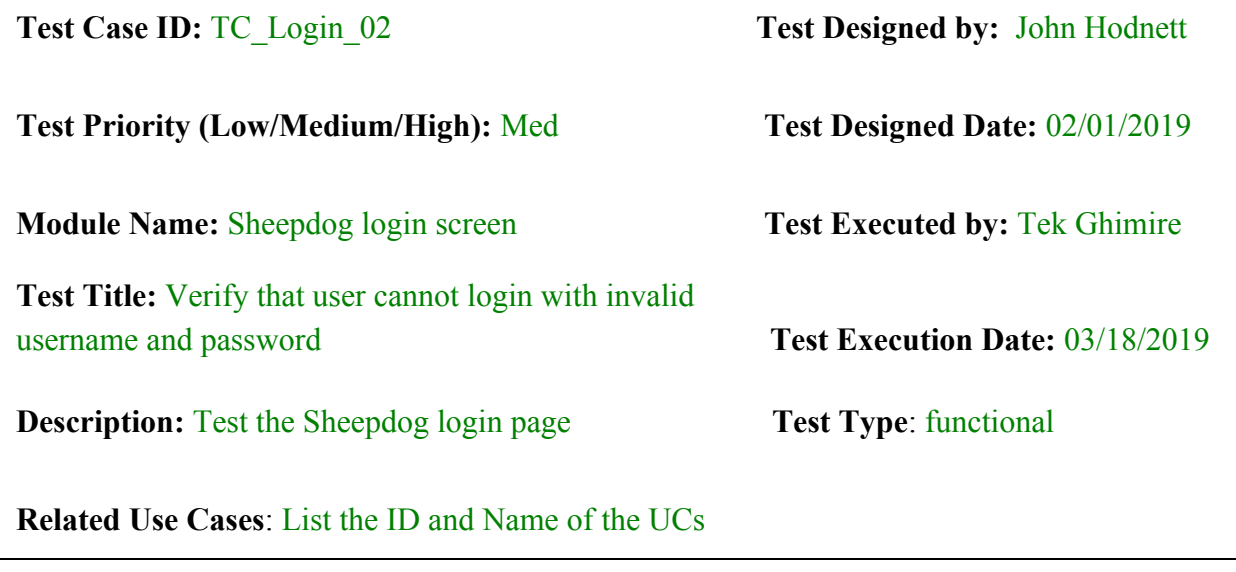

**Pre-conditions:** User has  $>2$  invalid username and password

**Dependencies:** User has valid username and password.

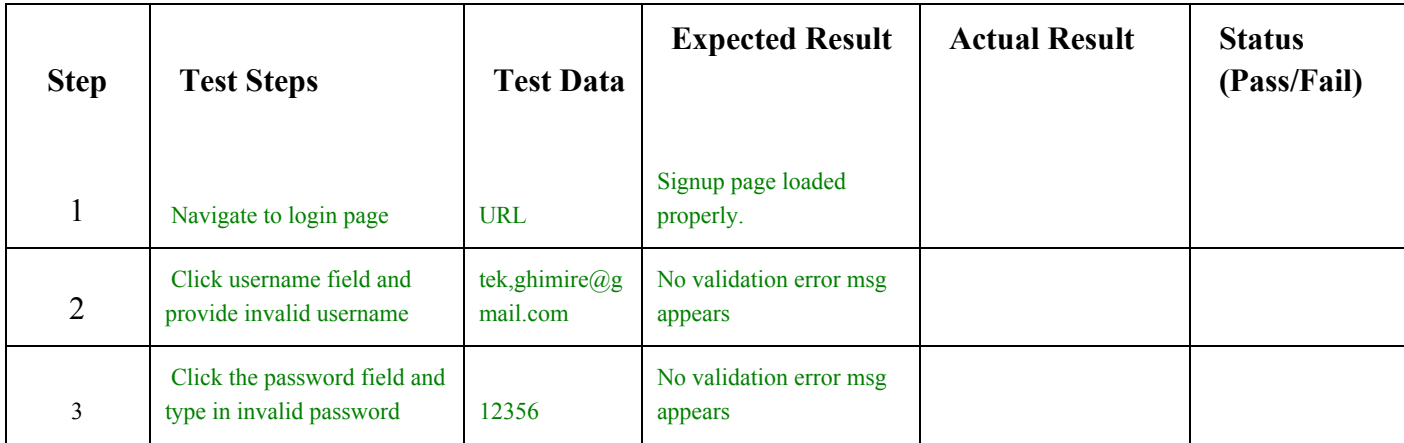

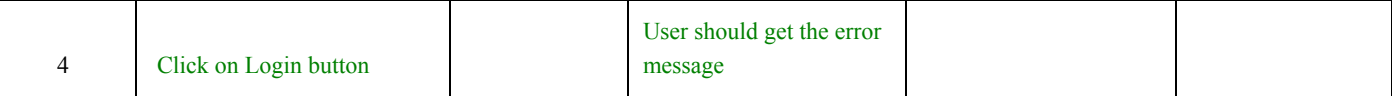

### **Post-conditions:**

User is invalid and cannot access the database. The account session details are registered in log page in database.

<span id="page-7-0"></span>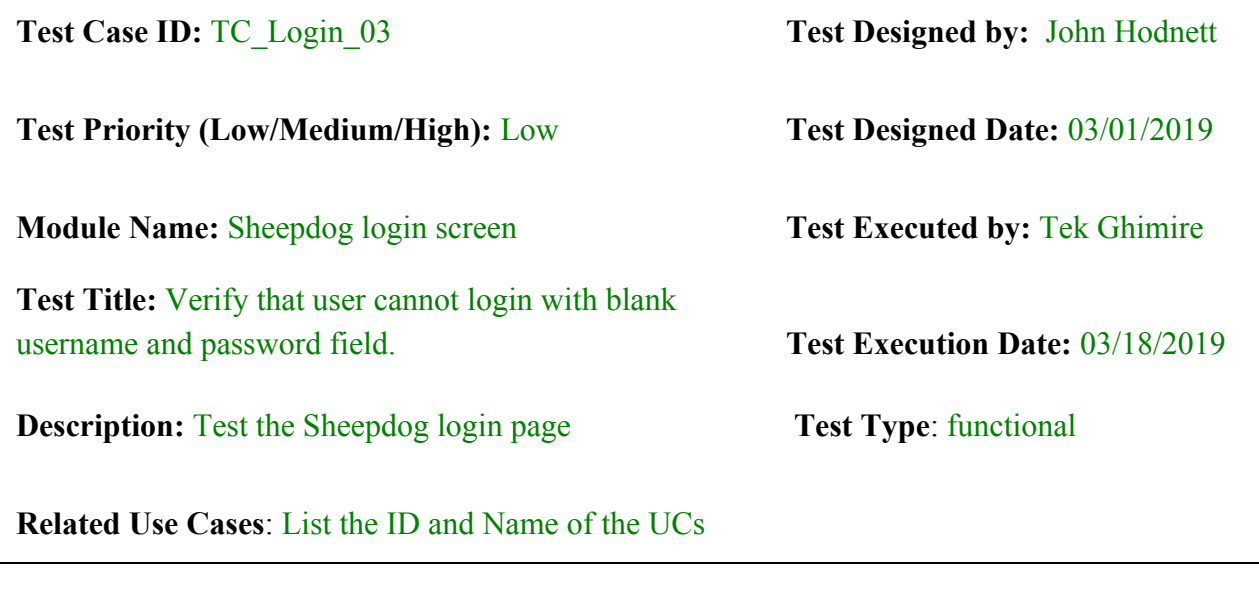

**Pre-conditions:** Functional signup page.

**Dependencies:**

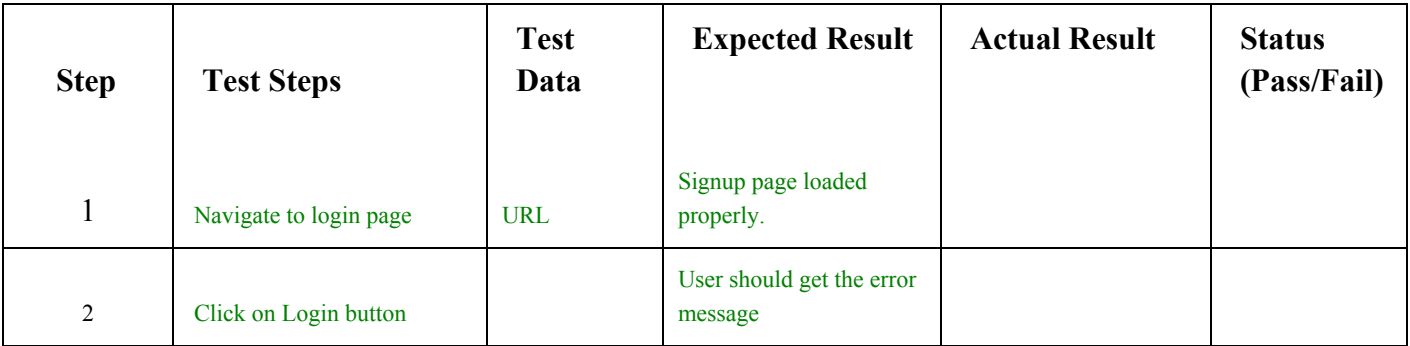

### **Post-conditions:**

User cannot access database without username and password.

<span id="page-8-0"></span>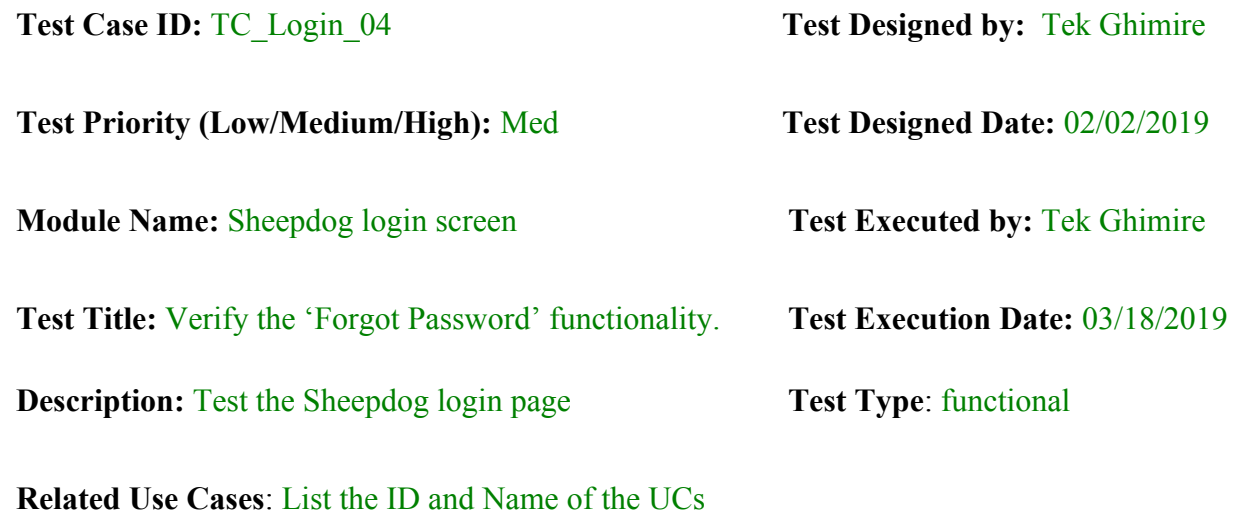

**Pre-conditions:** User has working user name and password

**Dependencies:** User has valid primary email in the system.

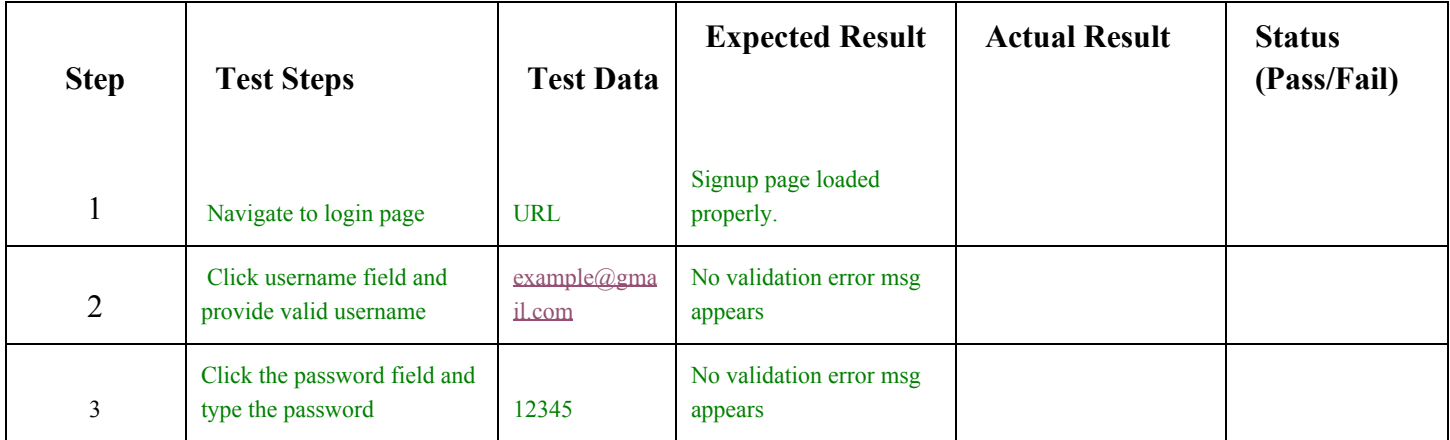

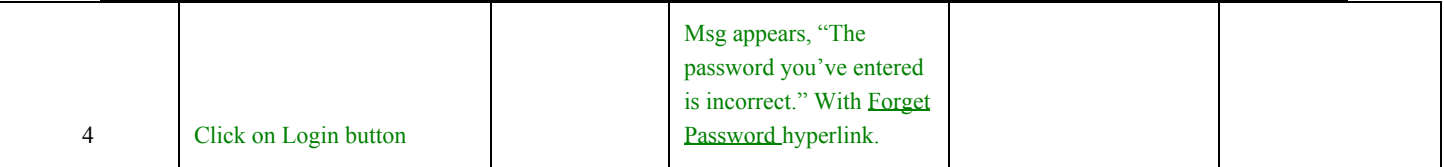

### **Post-conditions:**

User can login with a new password after he/she has reset the password.

<span id="page-10-0"></span>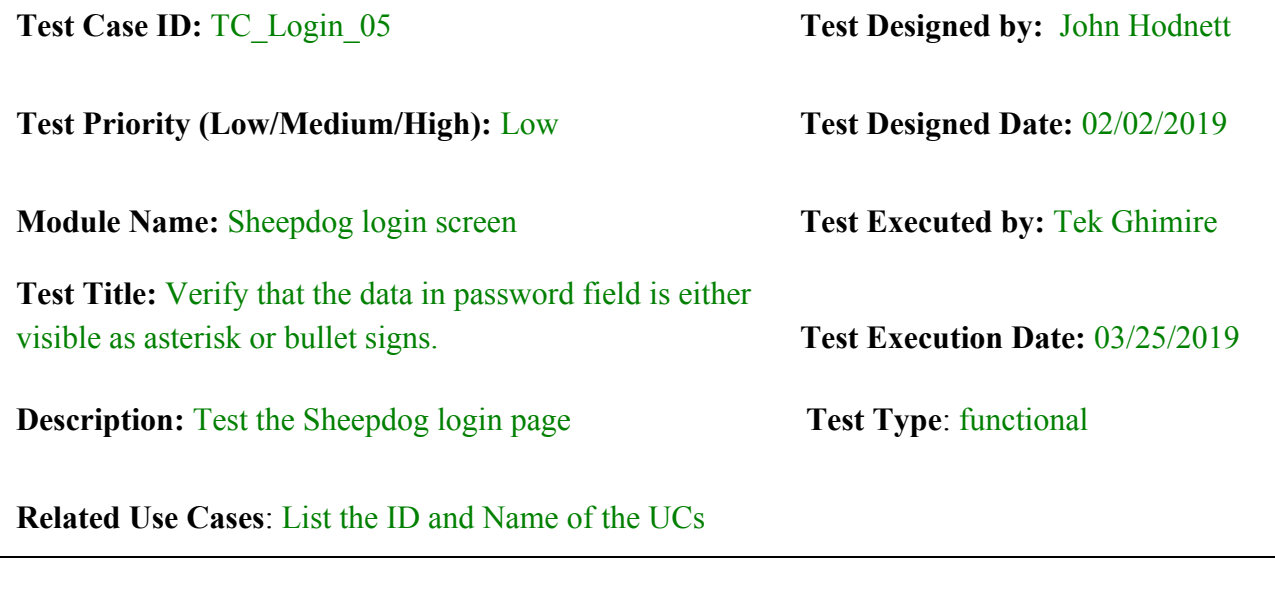

**Pre-conditions:** User has working user name and password

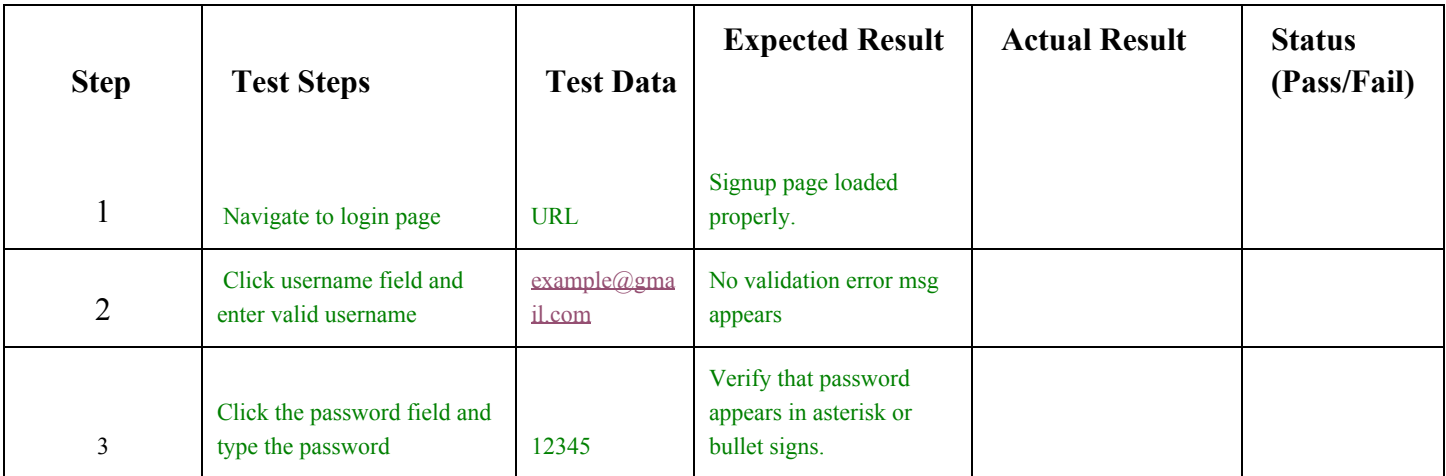

### **Post-conditions:**

User can login with a safe password.

<span id="page-12-0"></span>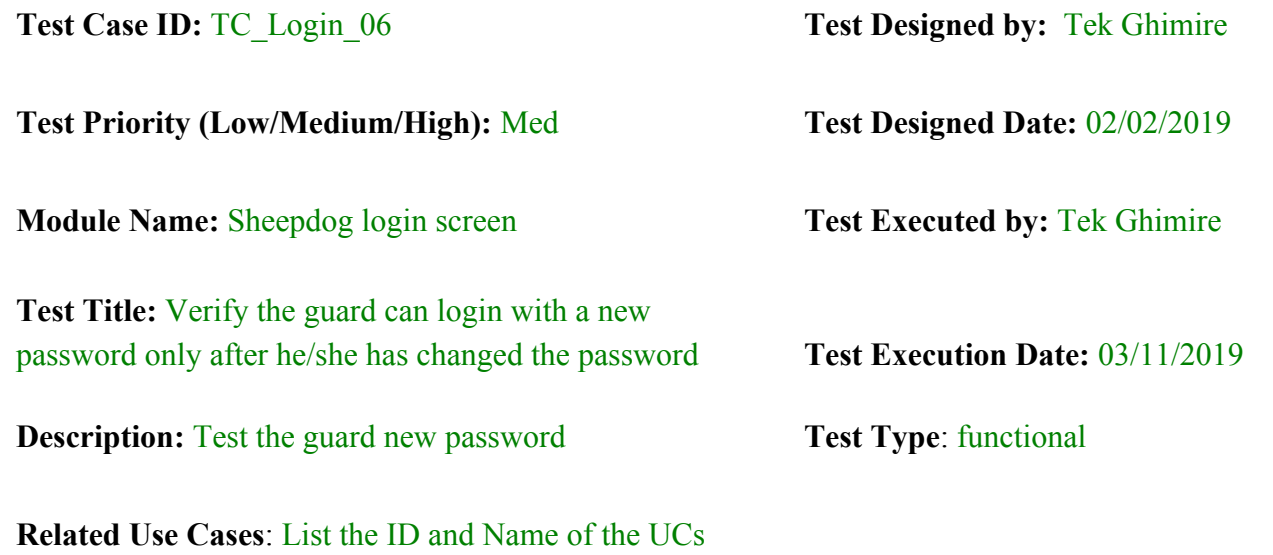

Pre-conditions: Admin crates username and password for the all the guards

**Dependencies:** Verify the guard's information

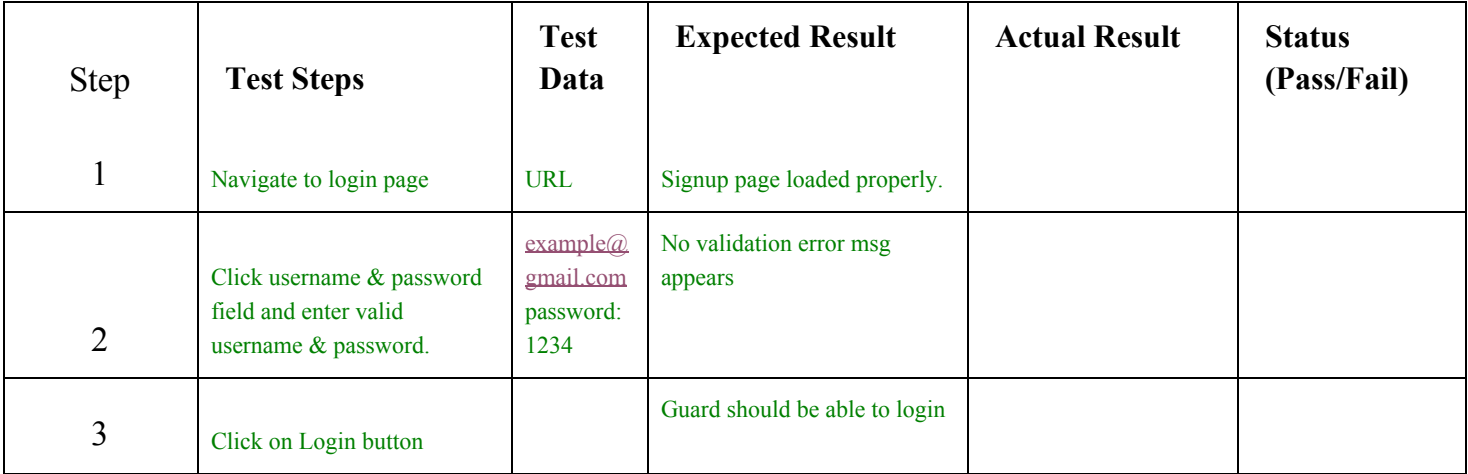

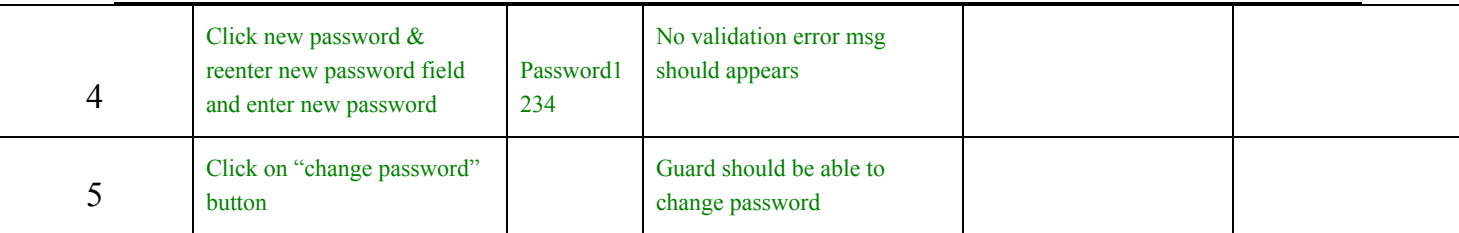

### **Post-conditions:**

Guard has new password

## **Test Case TC\_CreateClass\_07**

<span id="page-14-0"></span>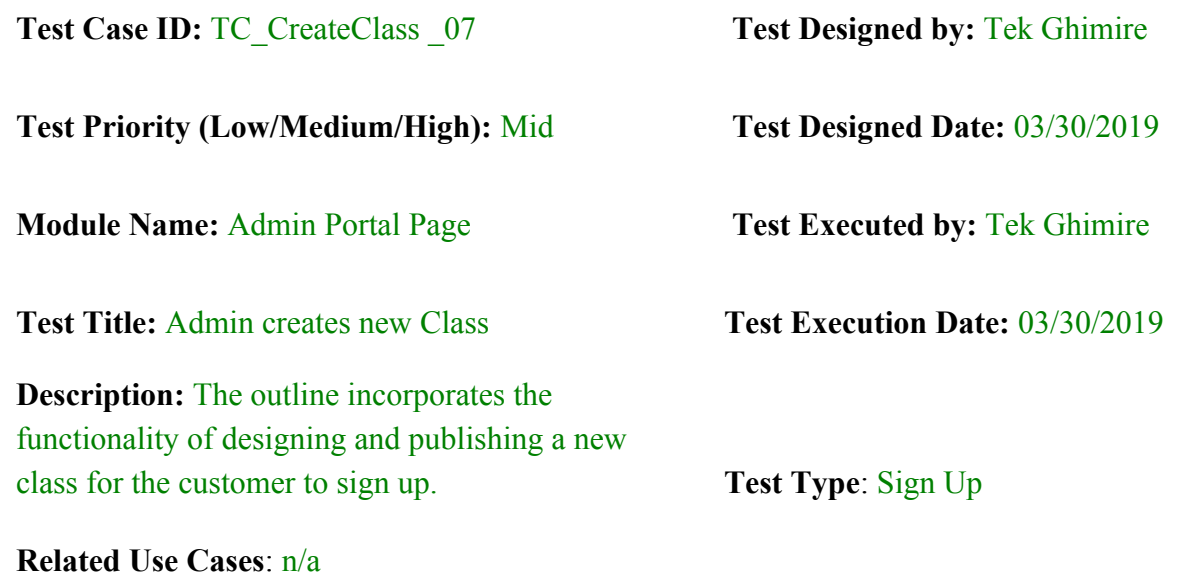

**Pre-conditions:** Verified admin account and correct date/time for the session.

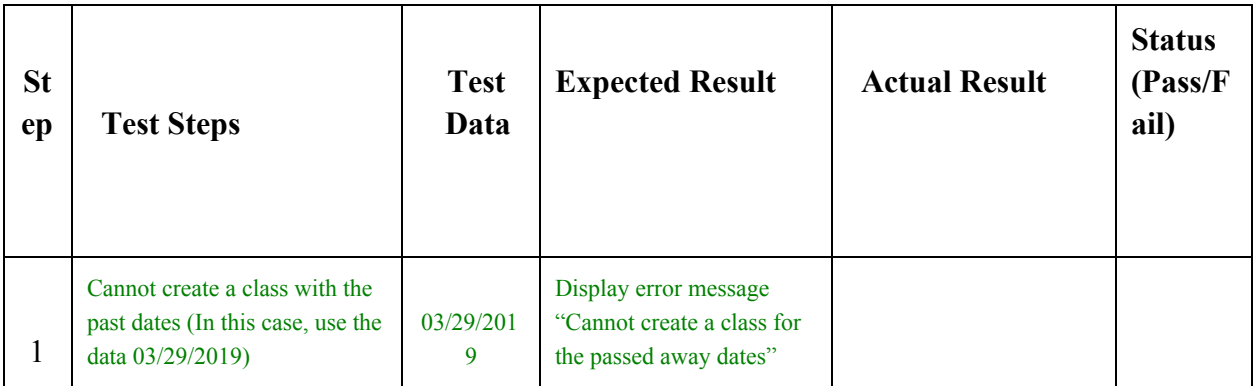

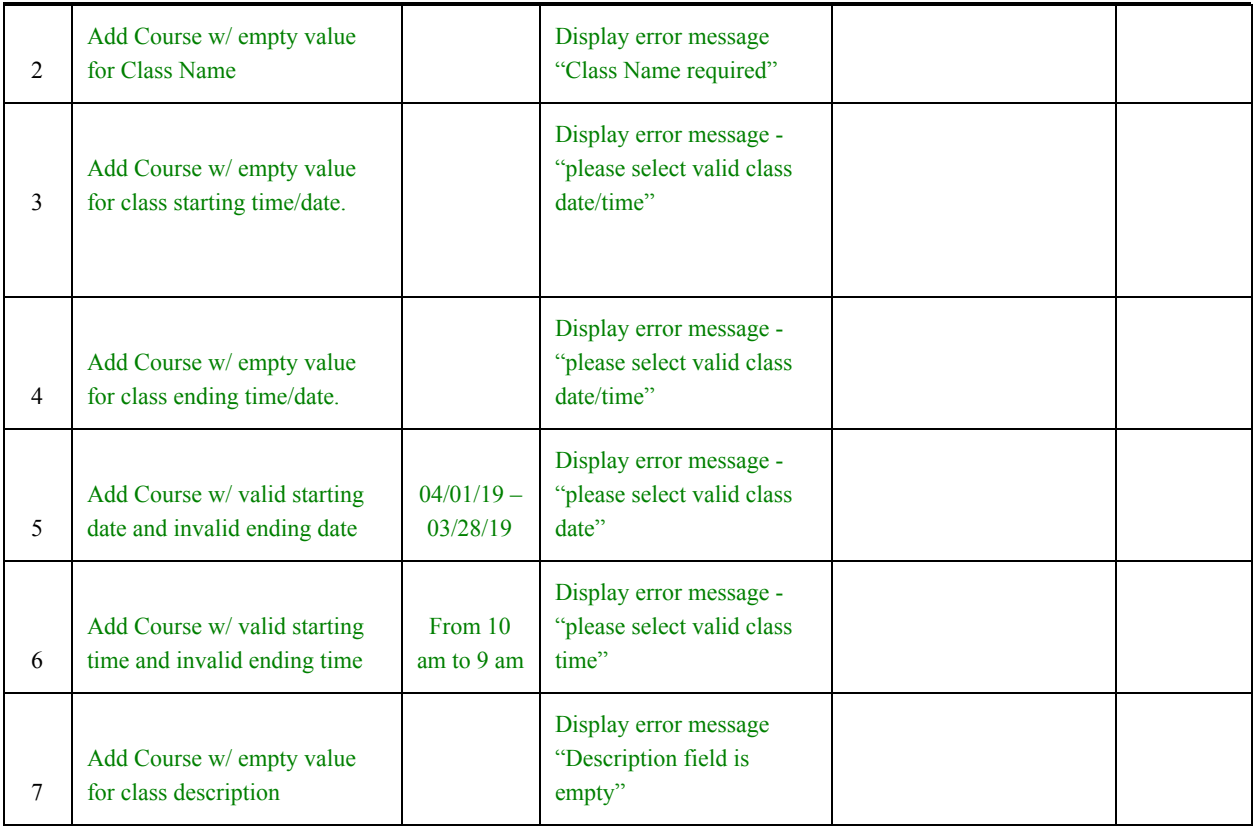

### **Post-conditions:**

Class is ready for user to sign up.

### **Test Case TC\_UserRegistration\_08**

<span id="page-16-0"></span>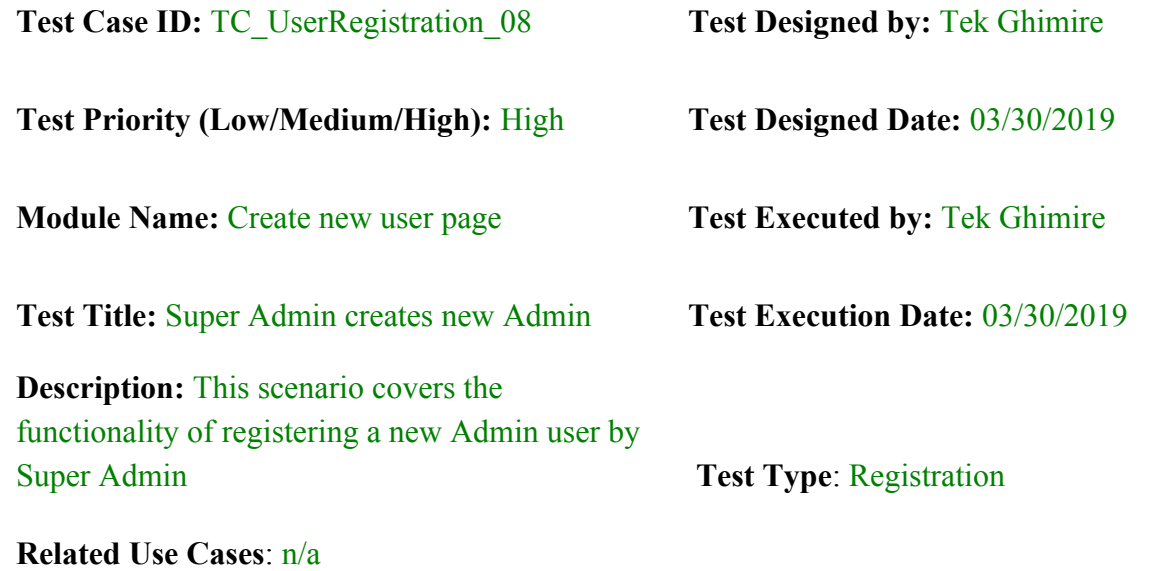

**Pre-conditions:** Super Admin has valid user information and email. If required fields are not filled or wrong data is inserted then jotform triggers error after submission of the form.

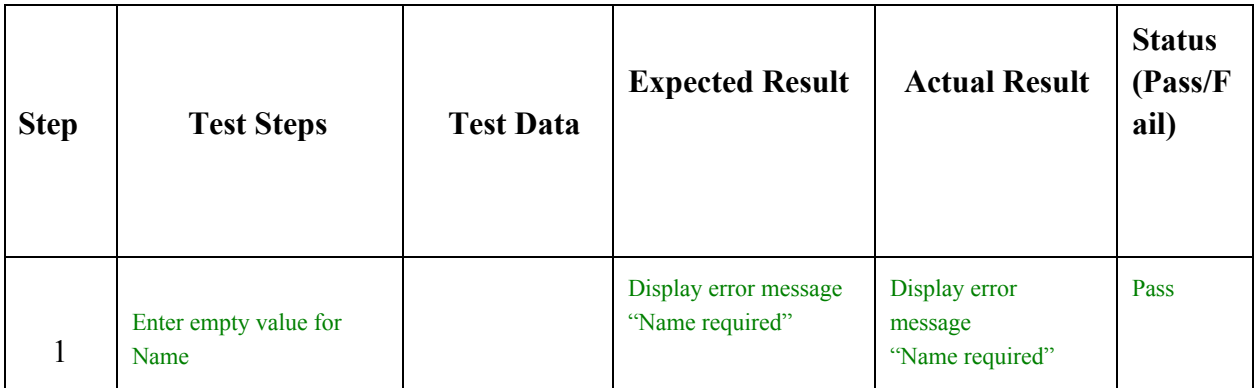

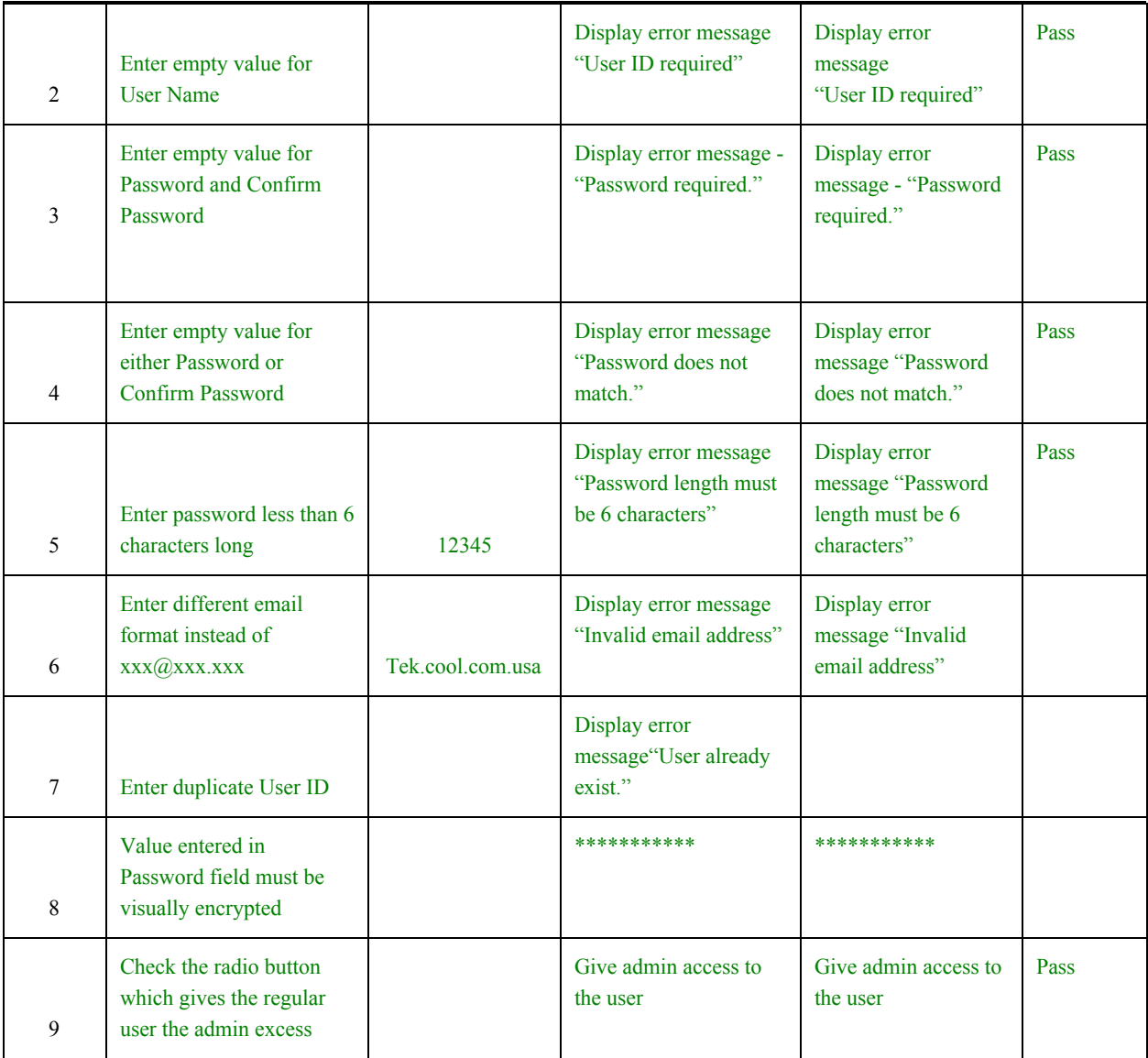

#### **Post-conditions:**

Super Admin created the username and temporary password for the new admin users. New admin can then change the password and update their profile.

## **Test Case TC\_UserRegistration\_09**

<span id="page-18-0"></span>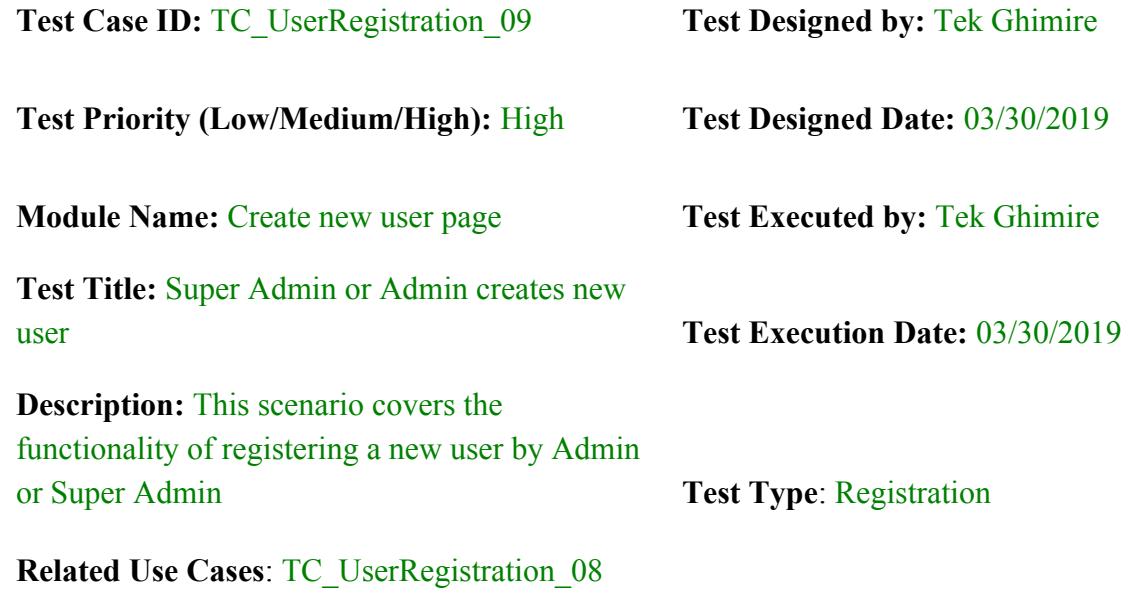

**Pre-conditions:** Admins has valid user information and email.

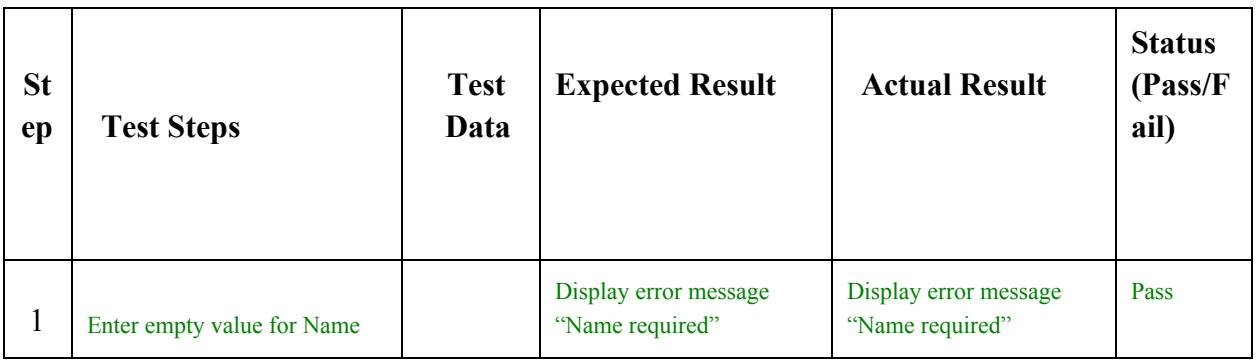

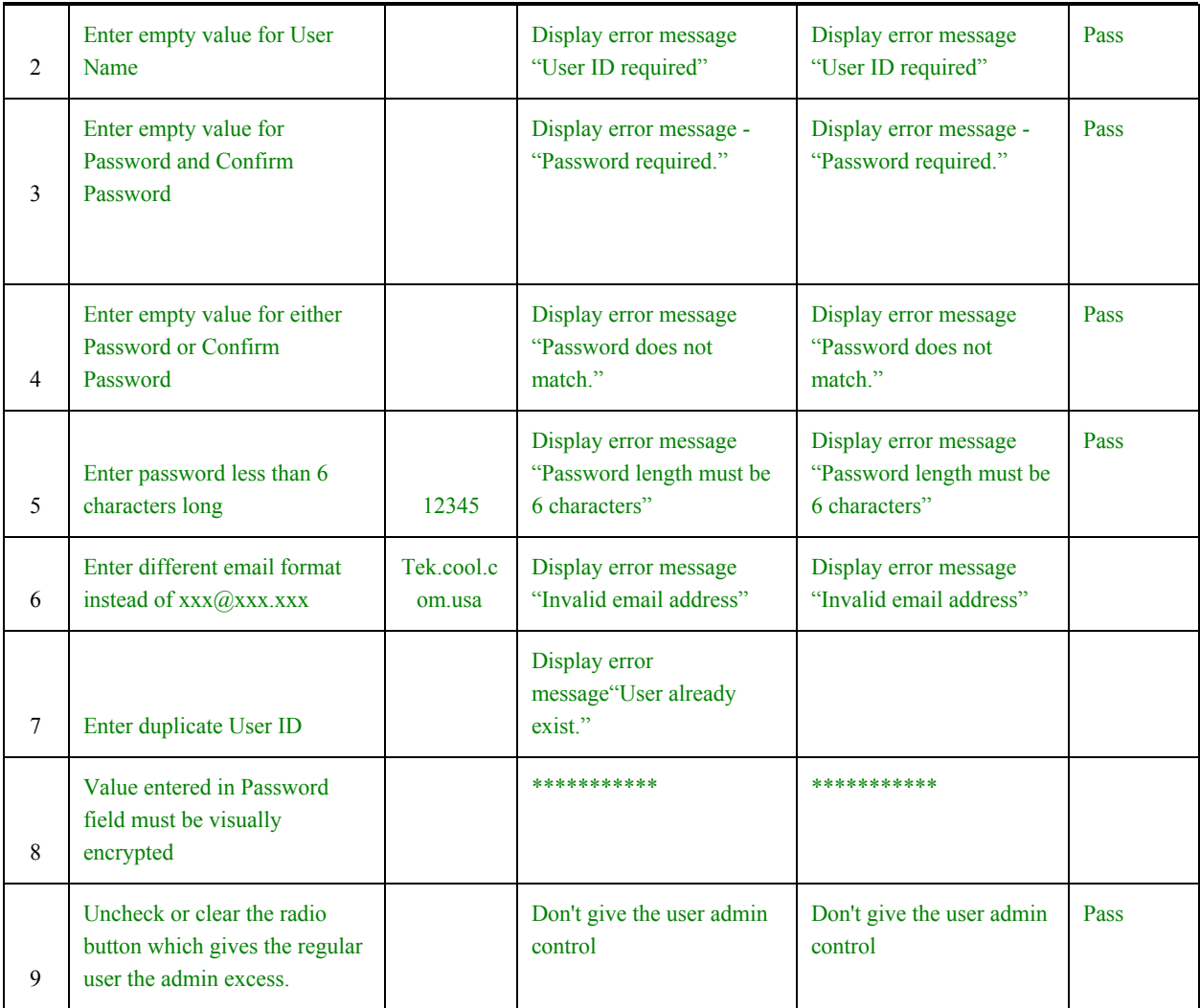

### **Post-conditions:**

Admin or Super Admin created the username and temporary password for the new users. The new user can then change the password and update their profile.